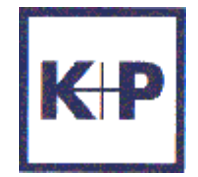

# **Limit Management System (LMS)**

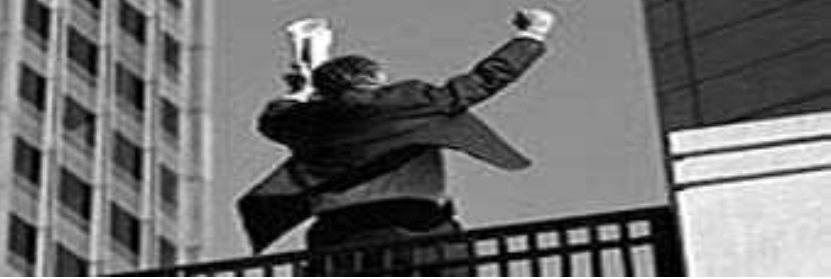

### **Top of Excellence**

**Themen bewegen**

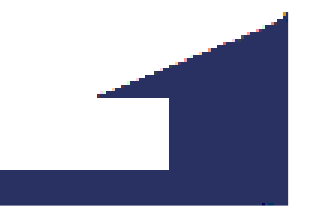

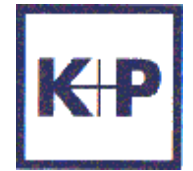

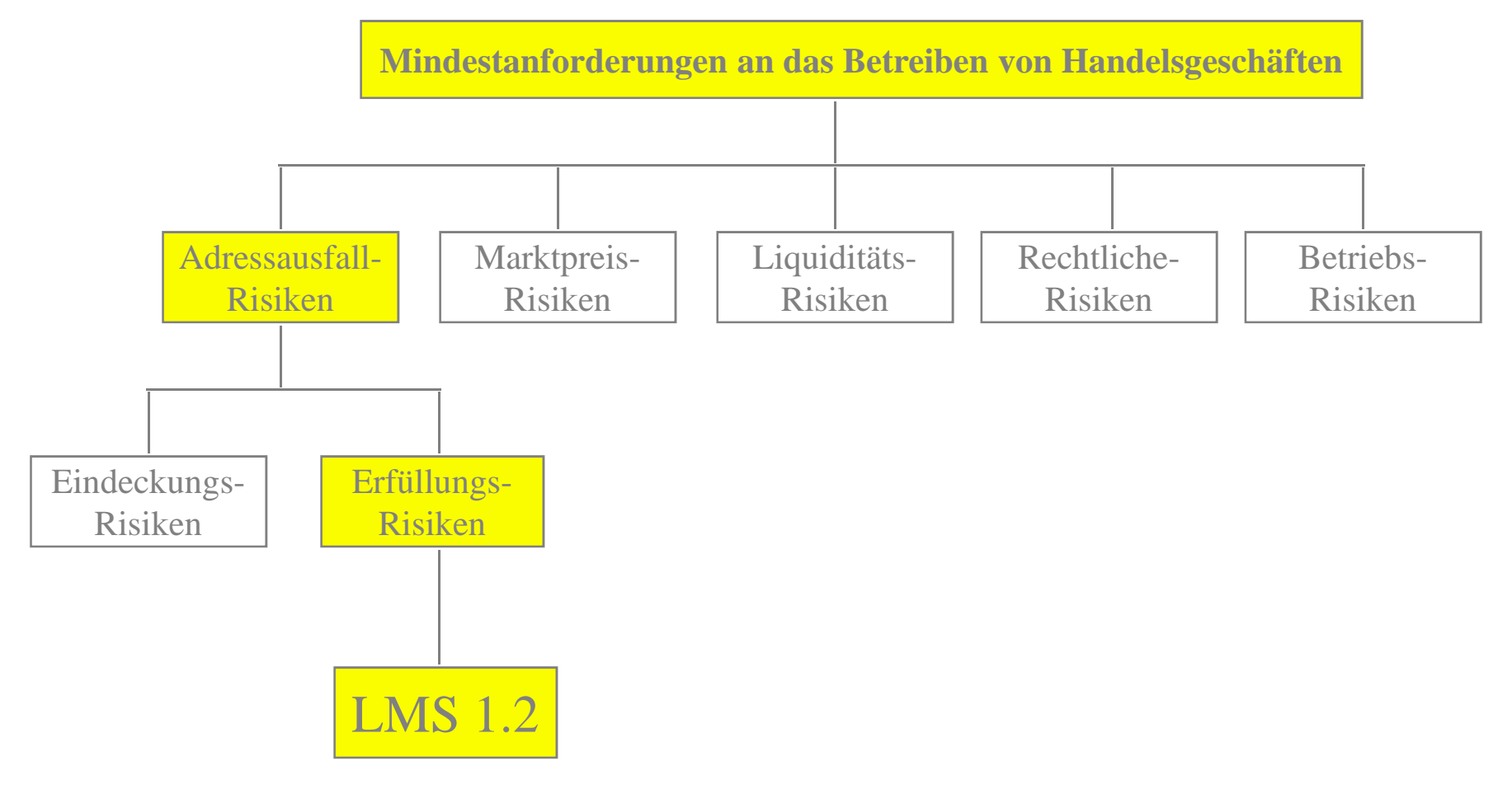

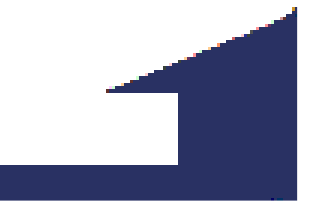

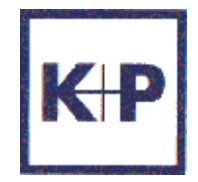

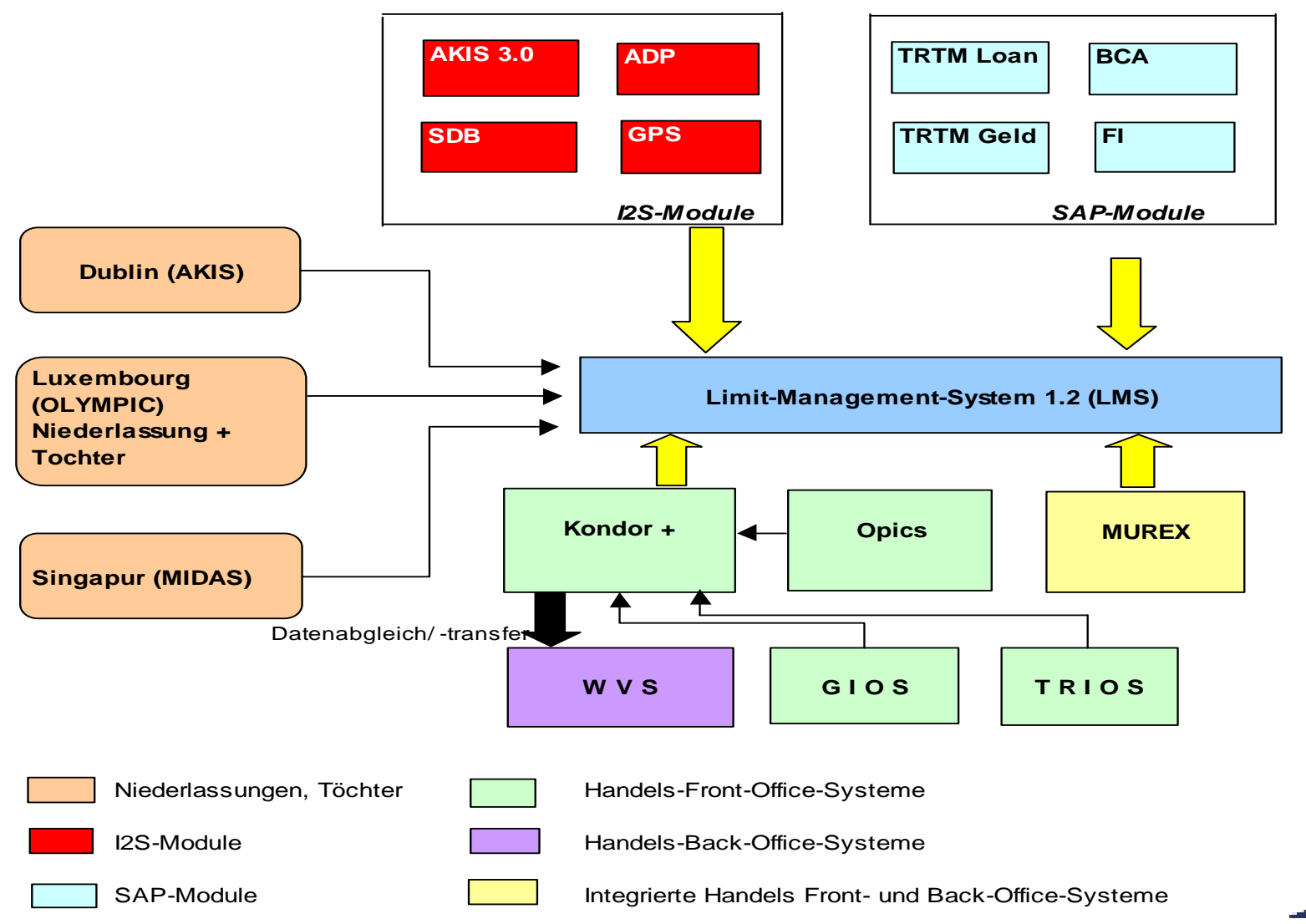

## **Schnittstellen -> Produktarten**

- $\blacksquare$ AKIS 3.0 (Auslandskredite)
- $\blacksquare$ ADP (Aktienderivate)
- $\blacksquare$ SDB (Sicherheiten)
- $\blacksquare$ GPS (Geschäftspartner und Konzernbeziehungen)
- $\blacksquare$ TRTM Loan (Inlandskredite und Kredite an Corporates)
- $\blacksquare$ TRTM Geld (Geldhandelsgeschäfte)
- $\blacksquare$ BCA (Kontokorrentsalden)
- $\blacksquare$ FI (Beteiligungen)
- $\blacksquare$ Kondor + (Wertpapiere)
- $\blacksquare$ FED (Devisenhandelsgeschäfte)
- $\blacksquare$ MUREX (Zinsderivate)

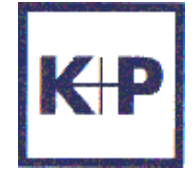

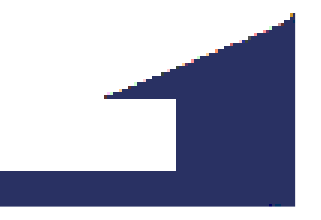

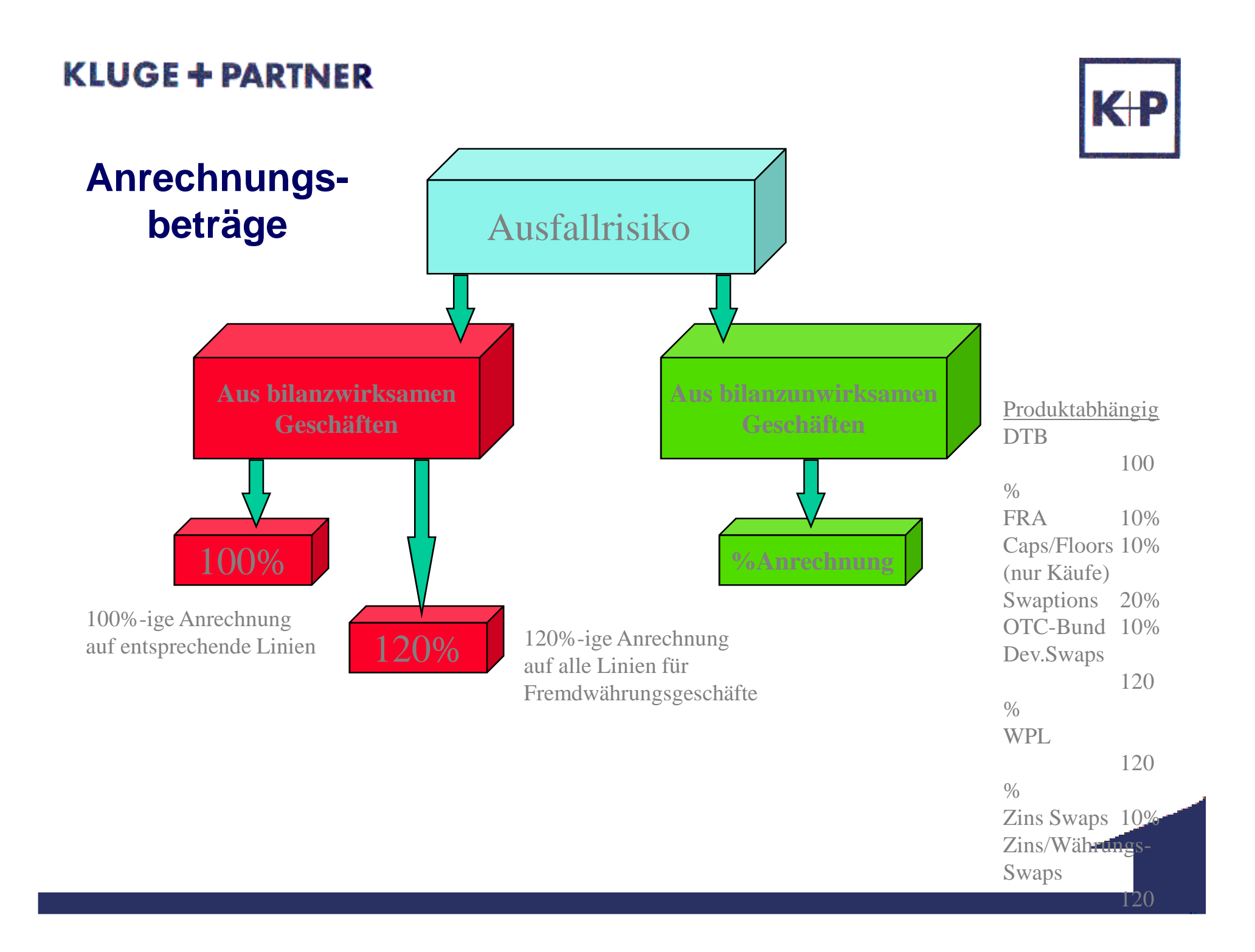

#### **KLUGE + PARTNER** K<sub>P</sub> **Aufbau der Limithierarchie in LMS**

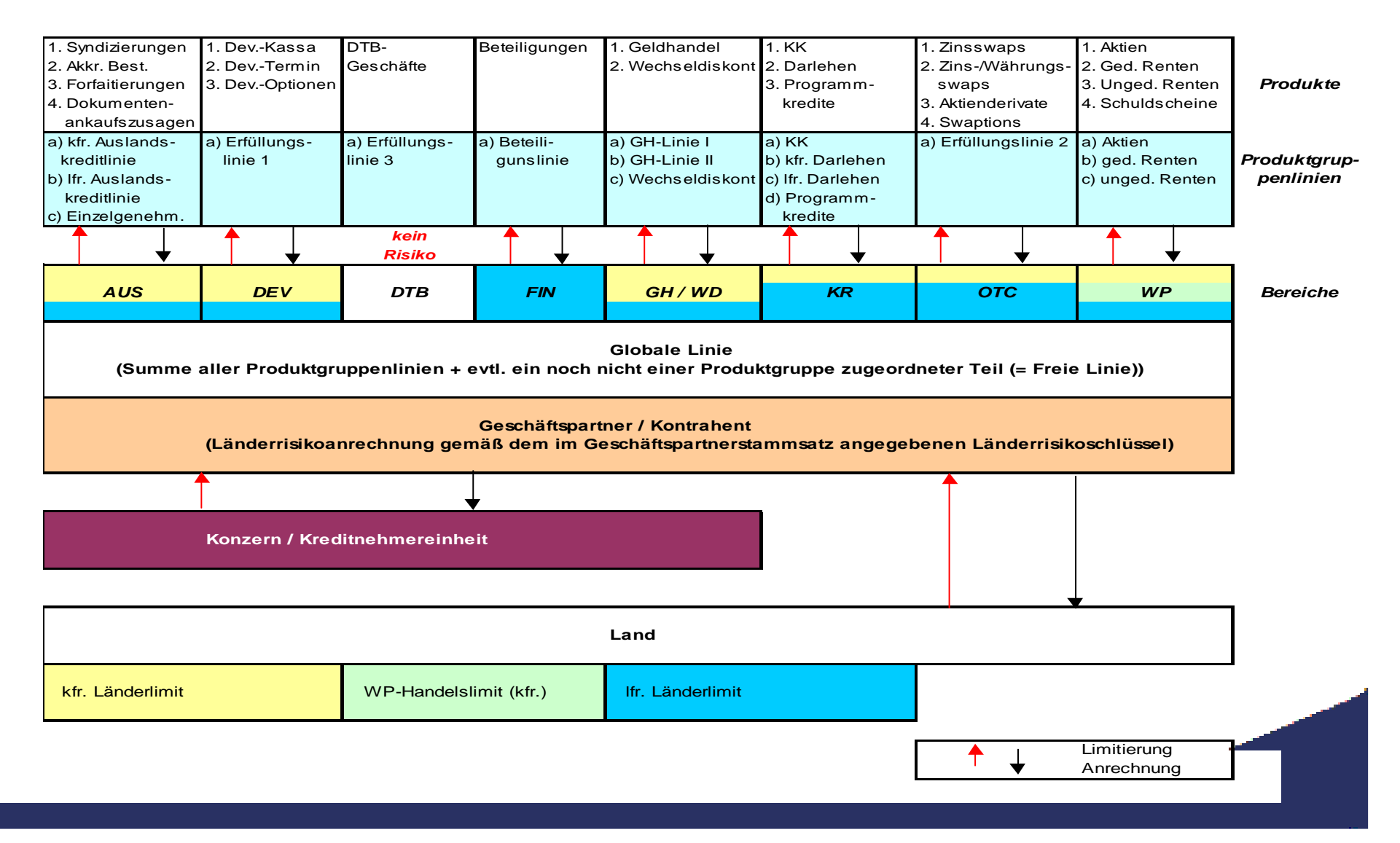

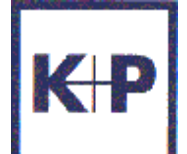

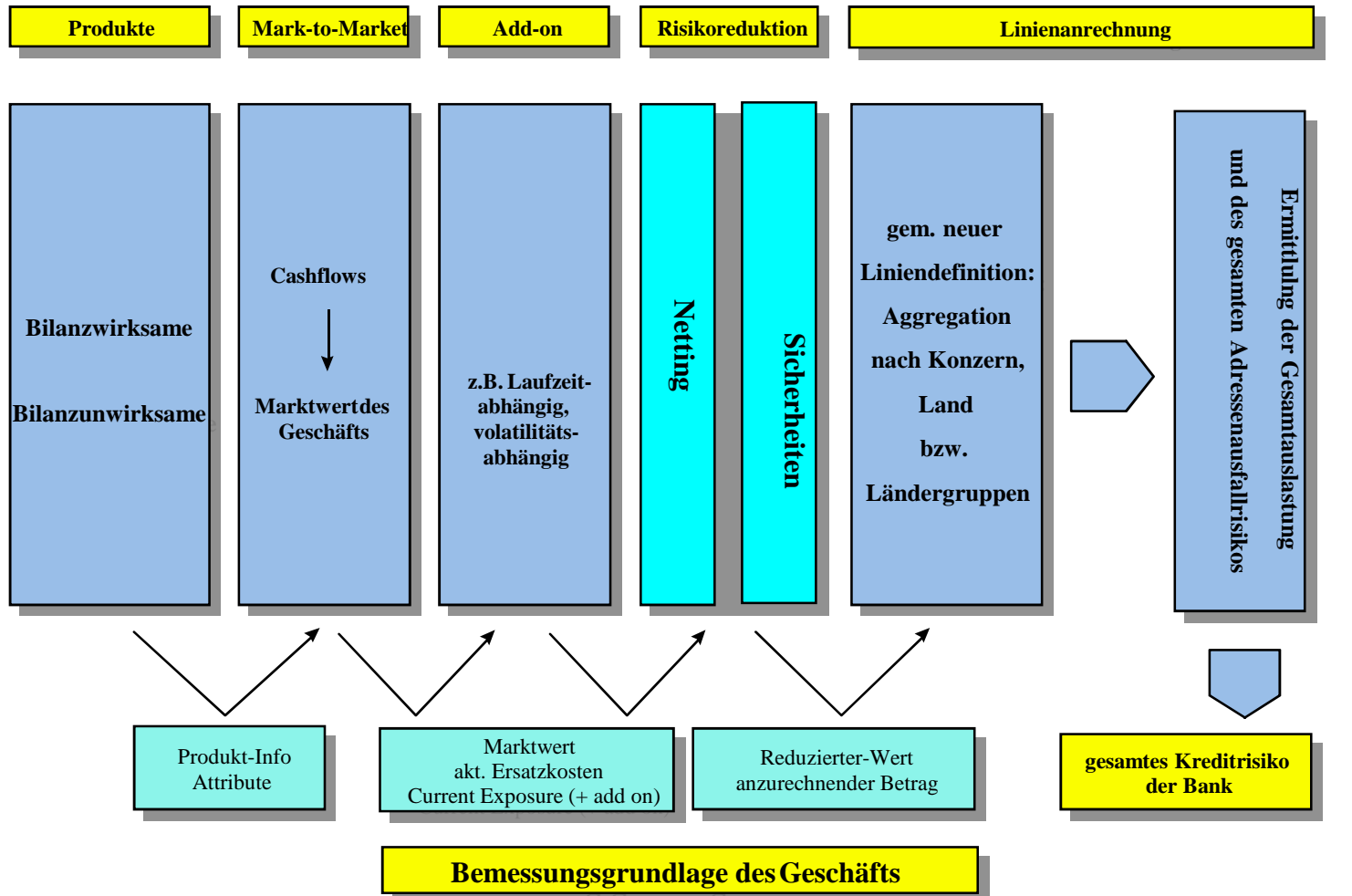

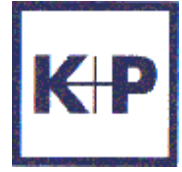

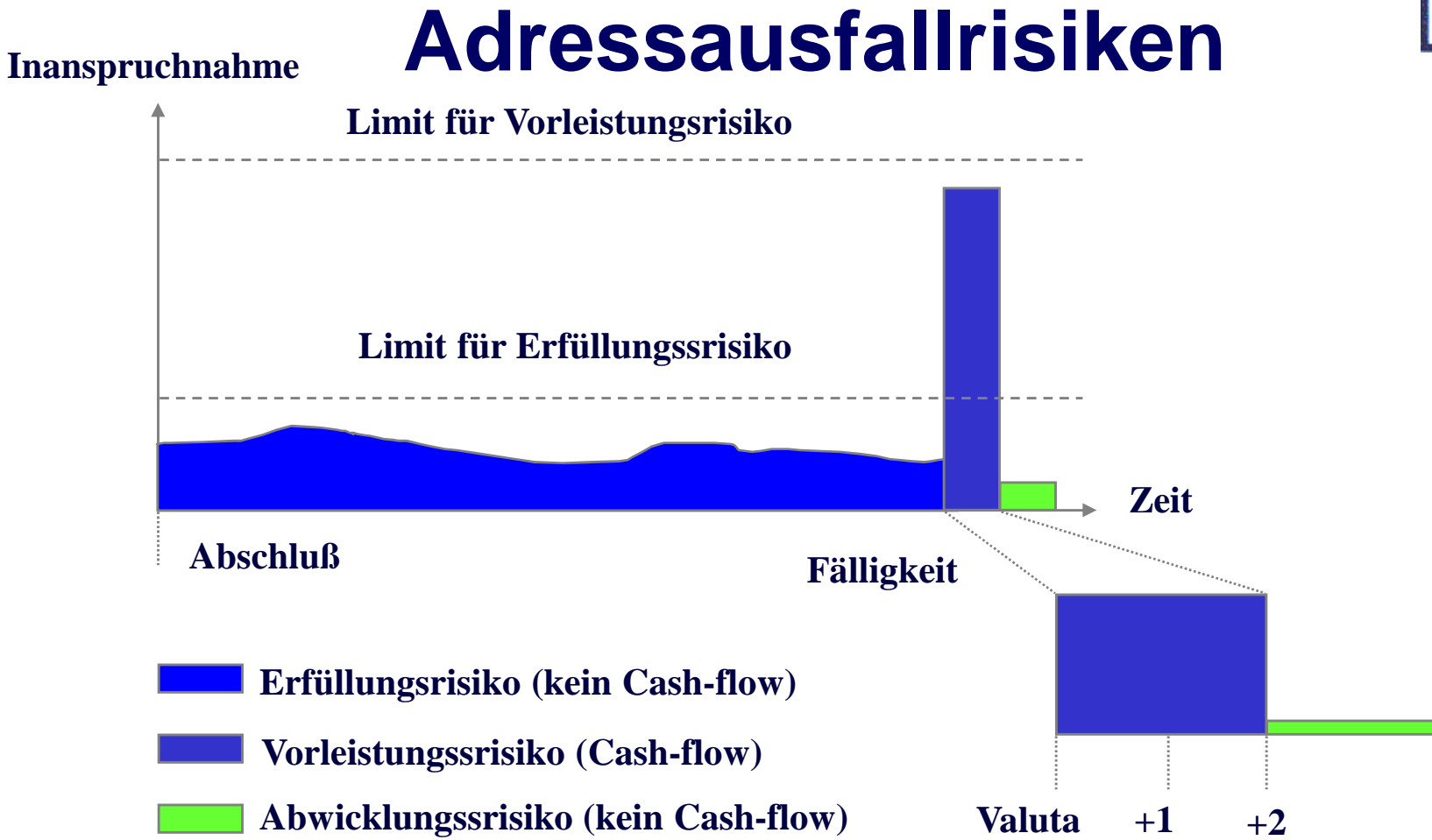

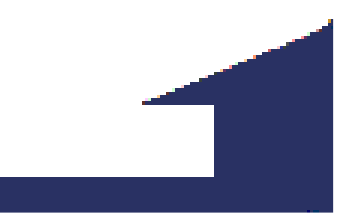

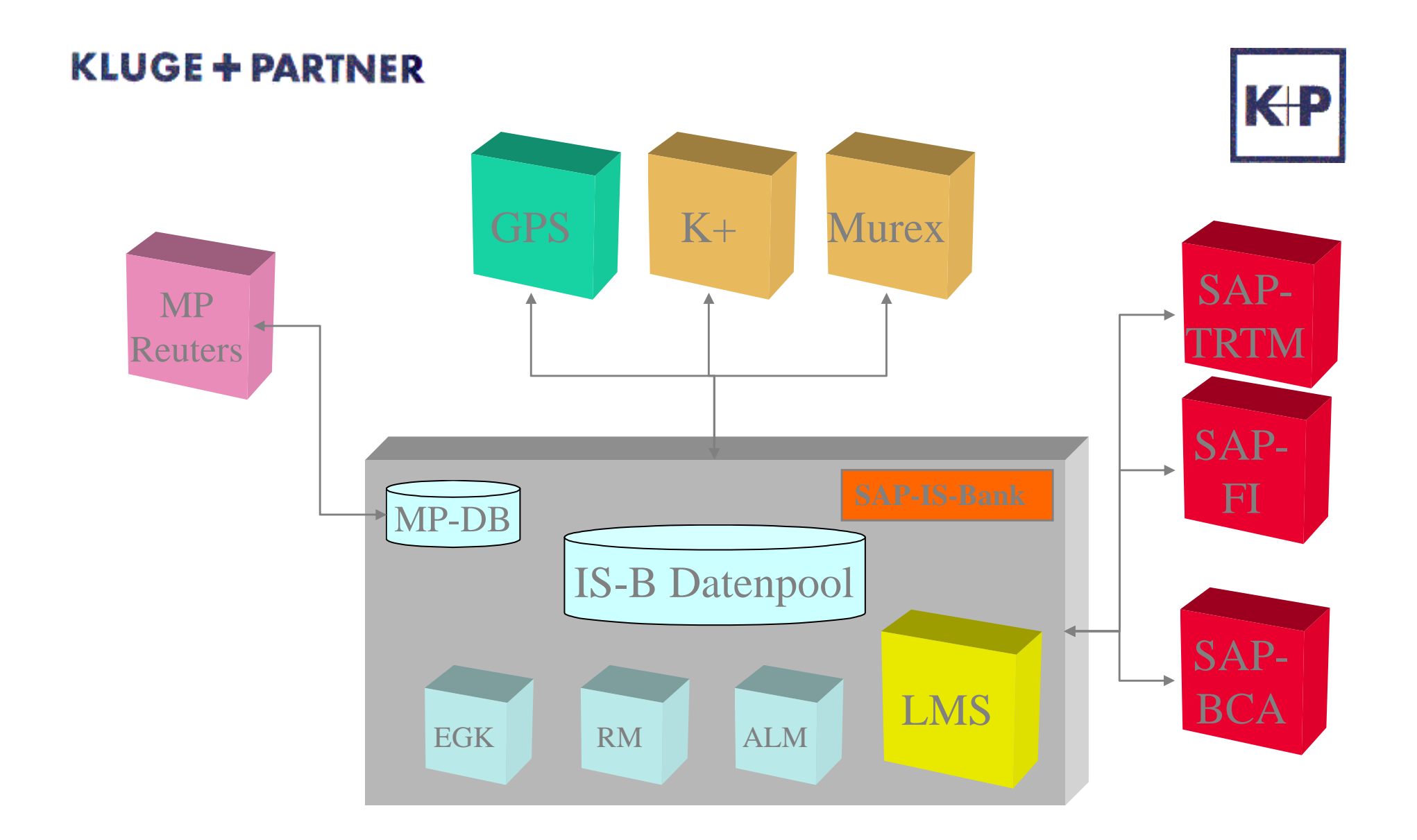

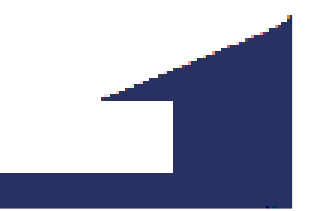

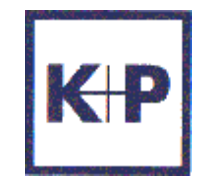

### **Schnittstellen**

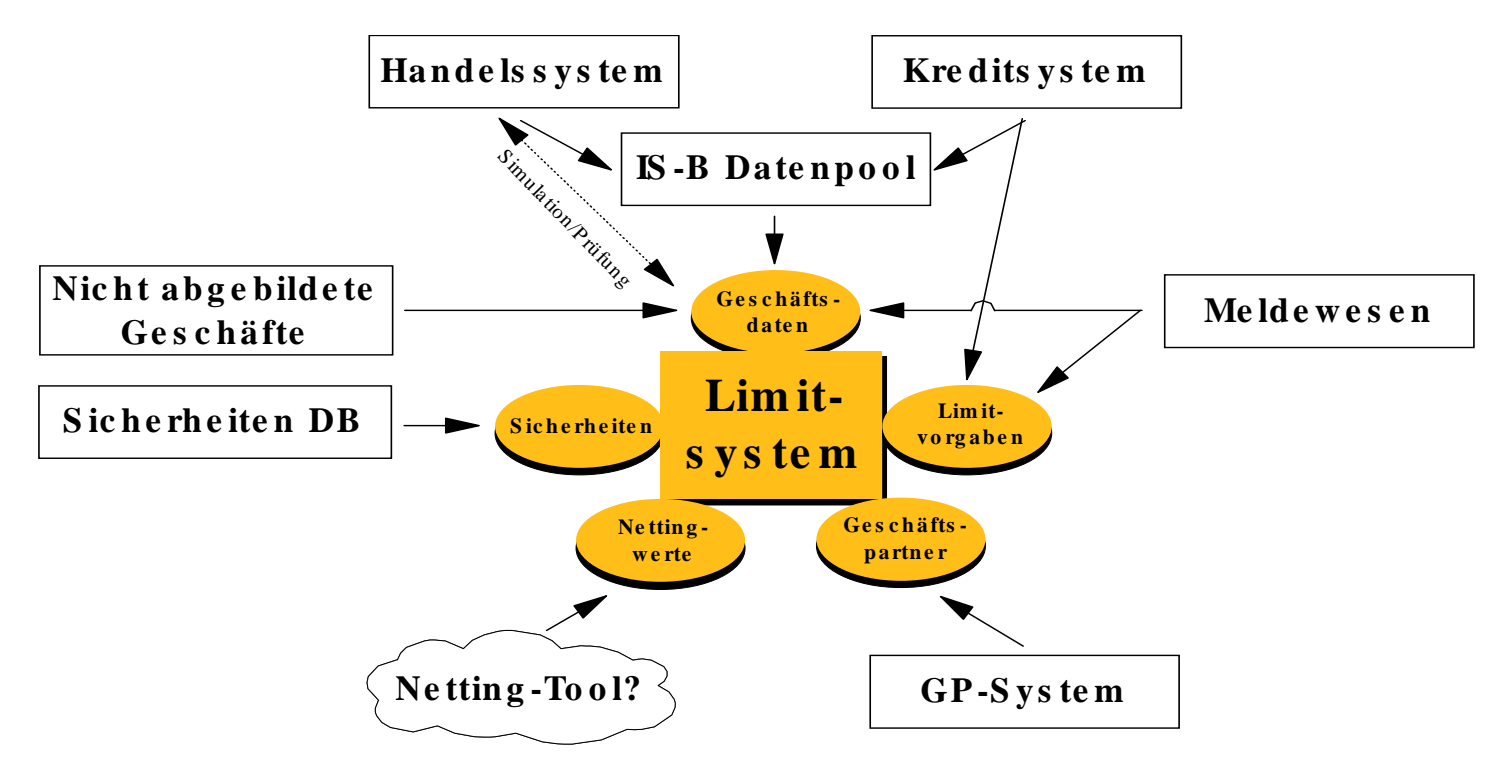

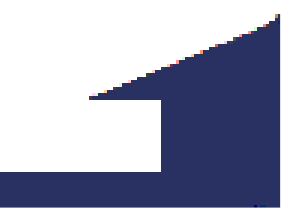

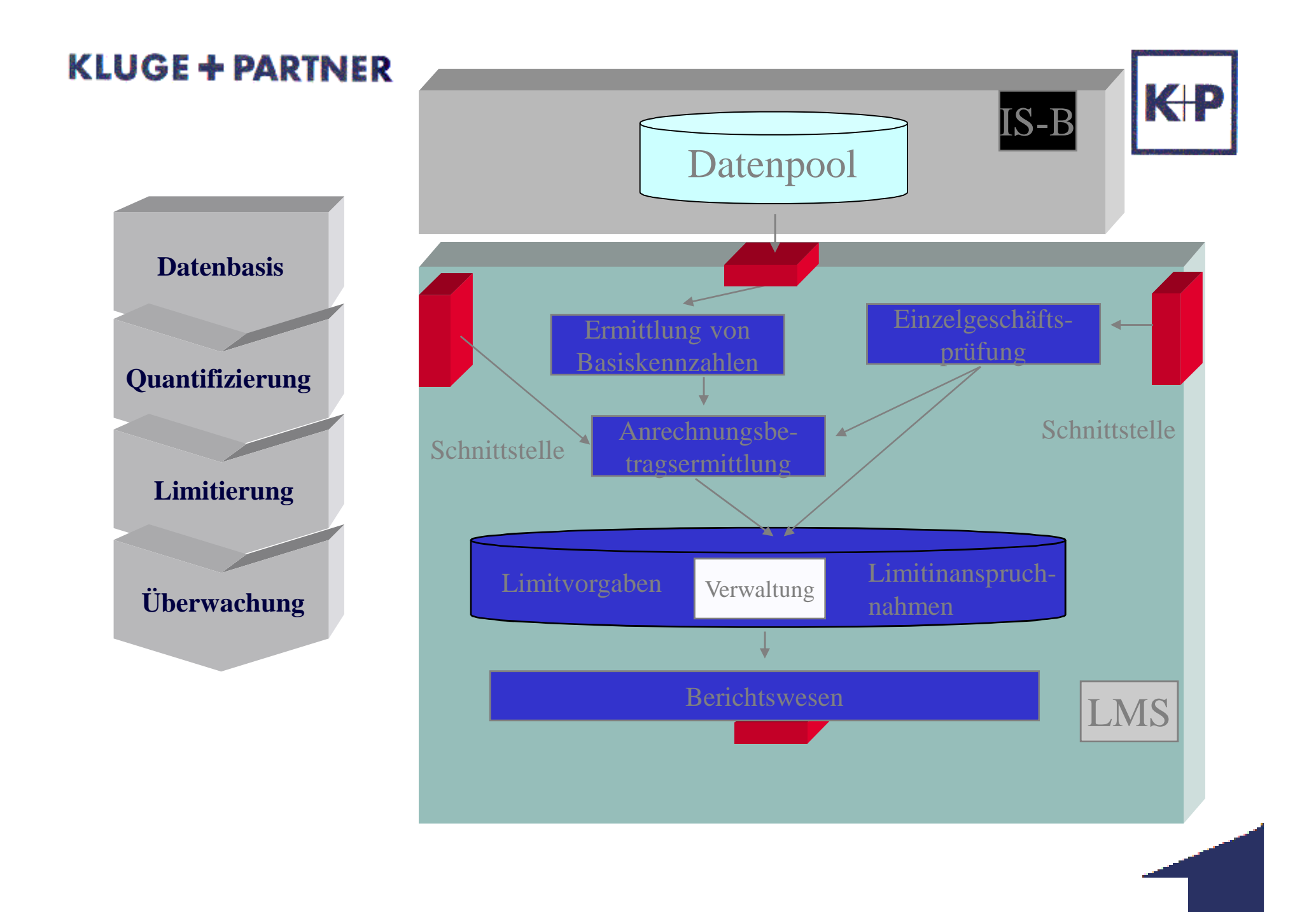

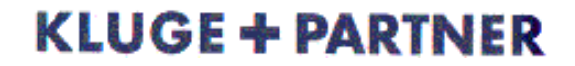

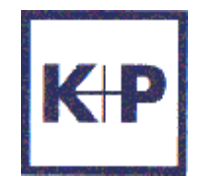

### **Zuordnung**

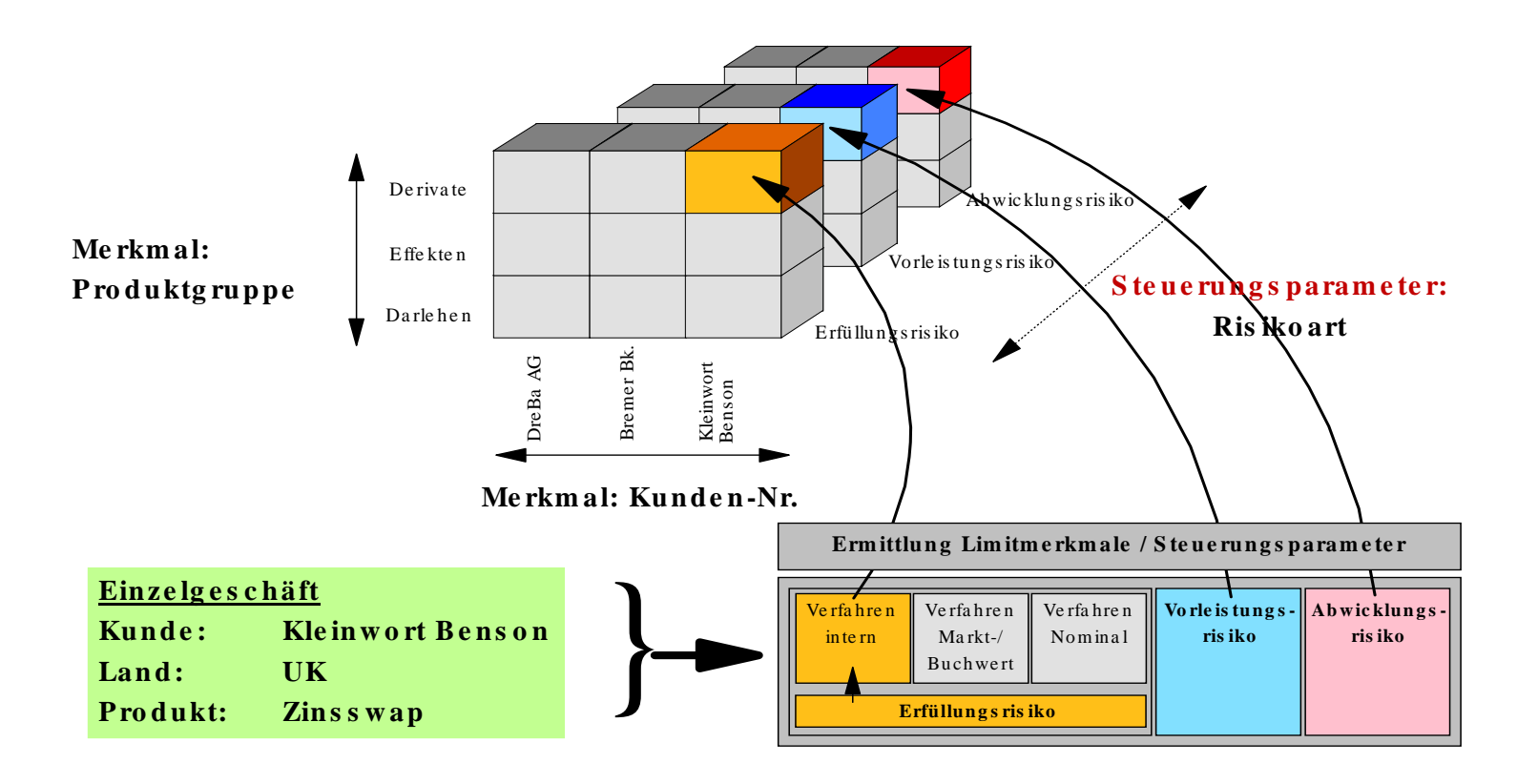

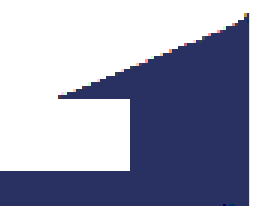

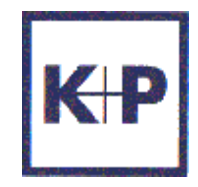

# **Länderrisiko**

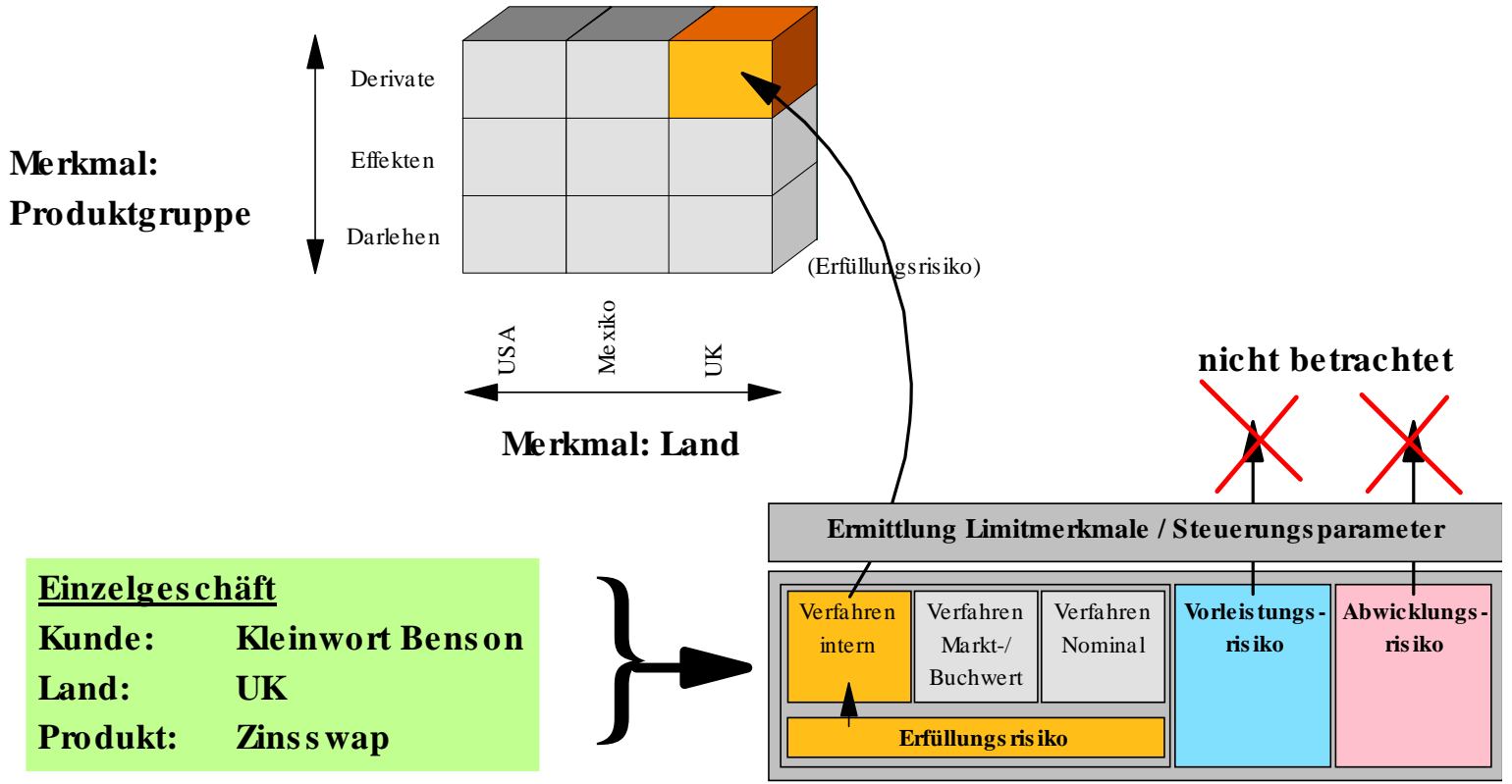

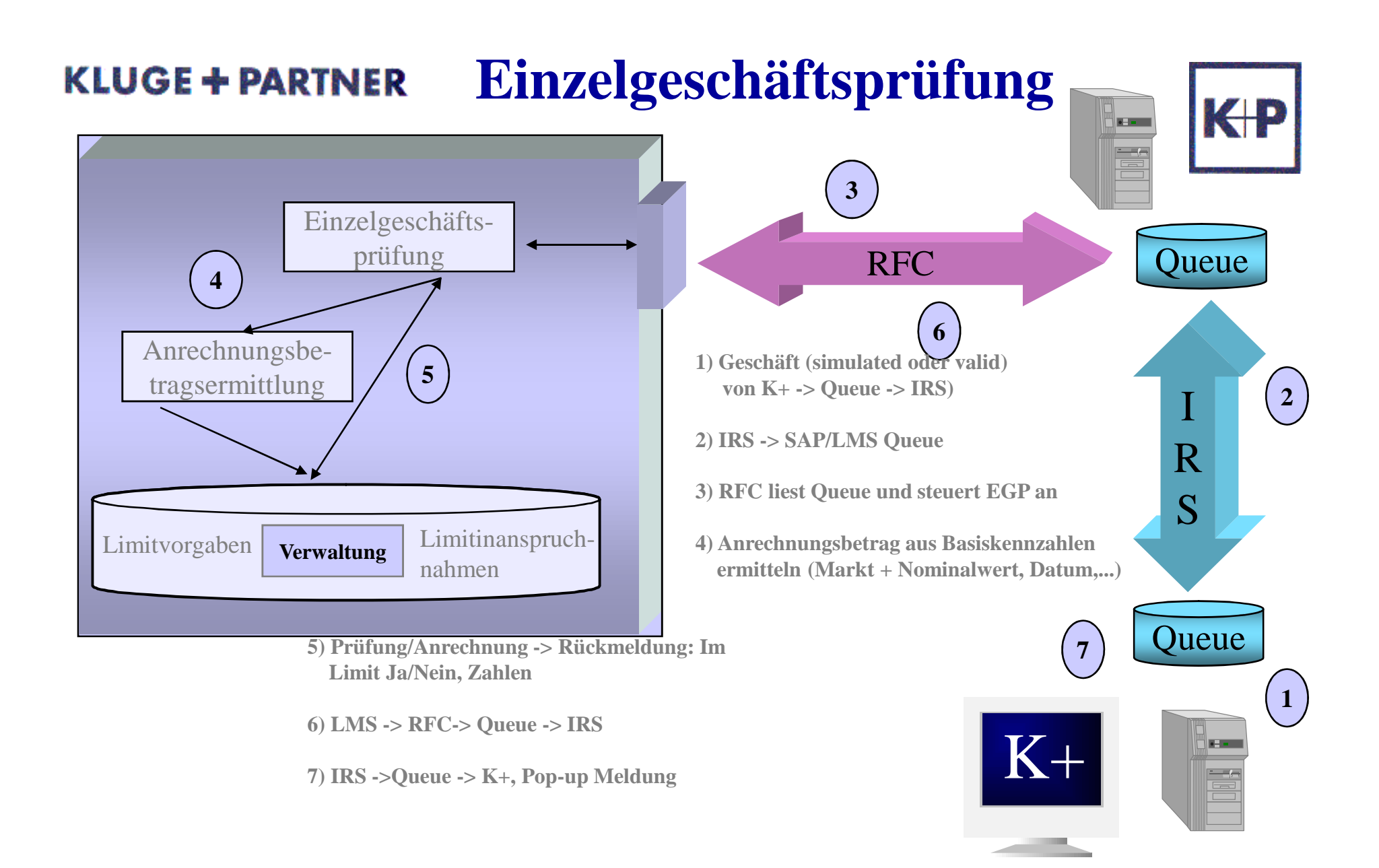

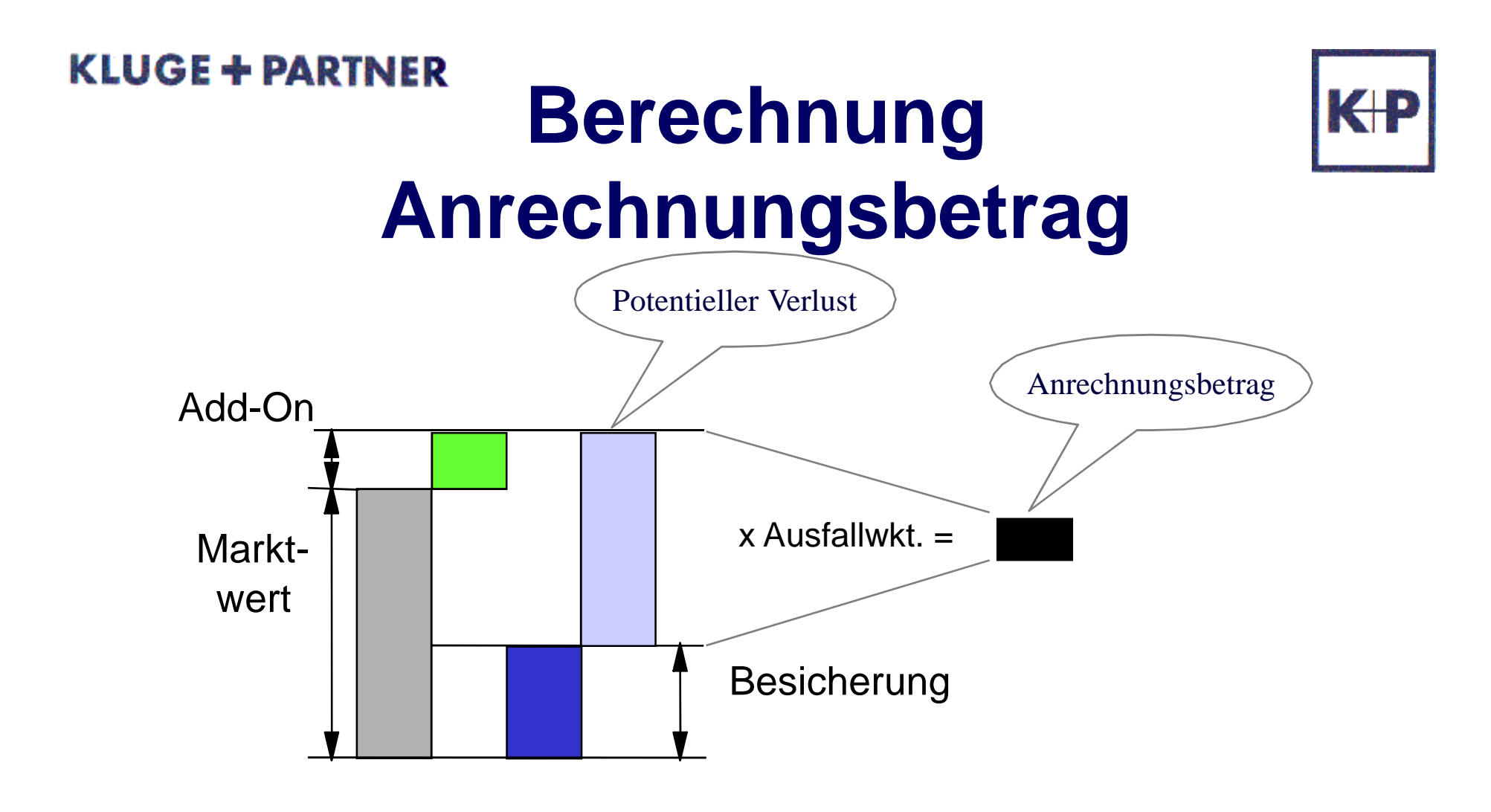

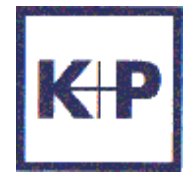

Unser know-how für Ihren Erfolg

Softwareentwicklung

**CRM** 

Training

Consulting

One to one Integration

**KLUGE+PARTNER**

**K+P Consulting GmbH info@kluge-partner.dewww.kluge-partner.de**

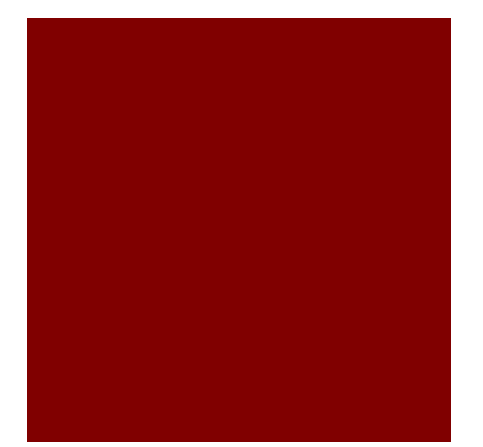